3.9 Lucro máximo e prejuízo mínimo (regras)

+

Condição limite:

## $\mathsf{Cm} = \mathsf{Rm}$

## 2 Condição média:

- **Lucro máximo: CM < RM**
- **Prejuízo mínimo: CM > RM**
- Lucro normal: CM **=** RM

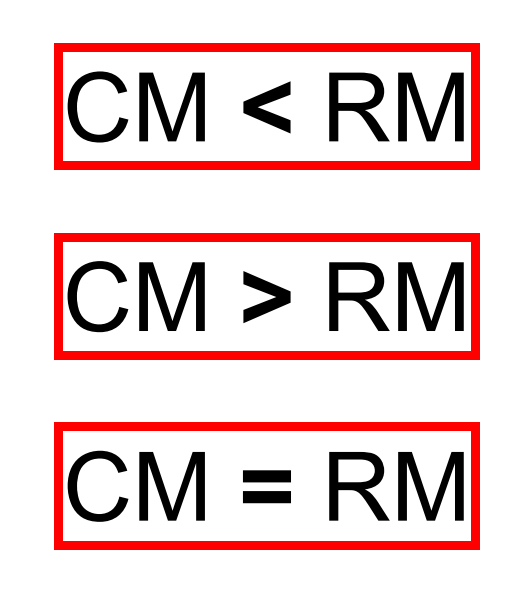

2023-04-11